PifDesigner Crack Download

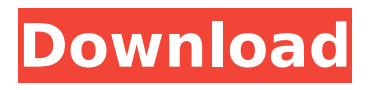

**PifDesigner Crack PC/Windows (April-2022)**

Create PIF (Pots Initialization Files) - And name it! You can create a PIF using this software. You can even create a PIF which can be used to initialize two or more pots with the "New" button. Design PIF GUI (Graphical User Interface): Double click a PIF file to see a GUI to edit it. You can click on each and every place you need to edit in this GUI.

Make changes to the GUI - It is visual as well as functional, so there will be no errors of any kind. Preview GUI (a sample PIF): Right click the preview to make your changes. You can preview how your changes will appear in the program. Save PIF file (also called a "PIF") When you are done, save the file with a ".pif" file name as you want it to appear on your computer. After clicking "OK" on the prompt, you will get the appropriate window where you can see your PIF file. Other Features: It is also possible

to: Create a PIF using the Font Name (with a default name of "PIF") Send PIF to PIF Editor directly. Make

a copy of a PIF and send it to PIF Editor. Use the "search" to find a PIF. Convert a PIF to SVG. Show all PIF files installed in your system. Show a full list of PIF files and their corresponding information. Show PIF list with PIF name and path to PIF. After completing this task of creating PifDesigner Cracked Version, you should now be able to create and edit PIFs as needed. You should now be able to handle all PIF files which are present in your system. PifDesigner Help: Please report any issues here. But of course, you can also ask questions via email to us. (You should never email us asking for security patches

as we don't have access to them. And we don't fix bugs when we are asked for security patches since we aren't allowed to distribute them. See FAQ section for security patches.) Technical Information: PifDesigner is a 32 bit application. This file can be either selfextracting or one of

**PifDesigner Free**

PifDesigner Cracked Version is a very useful, simple graphical application specially designed to allow users to create and edit PIFs (Pots Initialization Files). You can now make use of this accessible

piece of software to create the PIF files you need in no time at all. You can now edit any PIF file in any number of ways and the program does not end until your PIF design is complete. The PIF Designer was specially designed to allow users to move around the PIF in a relatively easy manner, to enlarge it, to zoom into it, to place controls, to make filters etc. - complete with a customizable graphical user interface. Features \* You can easily create PIF files and easily work with them, even when you are brand new to PIF files. \* You can add, delete, edit, modify or even move controls, fields, parameters, and

filter the appearance of the control you choose. \* You can add, delete, modify or even move controls, fields, parameters, and filter the appearance of the control you choose. \* You can immediately save PIF files, and you can add them to your GitHub repository or just save them as a standalone file. \* You can add, delete, modify or even move controls, fields, parameters, and filter the appearance of the control you choose. \* You can create new PIF files for Windows, Mac or Linux operating systems. \* You can easily create PIF files and easily work with them, even when you are brand new to PIF files. \* You can easily

create PIF files and easily work with them, even when you are brand new to PIF files. \* You can add, delete, modify or even move controls, fields, parameters, and filter the appearance of the control you choose. \* You can add, delete, modify or even move controls, fields, parameters, and filter the appearance of the control you choose. \* You can customize the controls, fields and filters for your PIF files. \* You can customize the controls, fields and filters for your PIF files. \* You can easily create PIF files and easily work with them, even when you are brand new to PIF files. \* You can add, delete,

modify or even move controls, fields, parameters, and filter the appearance of the control you choose. \* You can add, delete, modify or even move controls, fields, parameters, and filter the b7e8fdf5c8

**PifDesigner Crack 2022**

This software includes an easy to use graphical user interface (GUI) which enables users to create and edit PIF files. It is free, easy to use and it provides an unlimited number of customizable options. Features: • Unlimited available pot types • Unlimited available edit functions • Unlimited available created types • Unlimited possible fields • Unlimited possible effects • Unlimited saved styles • Built-in content generator based on CSV file • Unlimited Userdefined fields • Unlimited styles • Unlimited possible functions •

# Support for both text and binary fields • Unlimited possible plugin types • Unlimited plugin dependencies • Unlimited possible parameters • Unlimited available menus • Unlimited possible customizations • User interface customization • Multi-Ports templates support • Support for unstructured workgroups • Support for both text and binary files • Unlimited spaces • Unlimited matrix options • Unlimited matrix options • Unlimited matrix options • Unlimited matrix options • Unlimited matrix options • Unlimited matrix options • Unlimited matrix options •

# Unlimited matrix options • Unlimited matrix options •

# Unlimited matrix options • Unlimited matrix options •

# Unlimited matrix options • Unlimited matrix options •

Unlimited matrix options • Unlimited matrix options • Unlimited matrix options • Unlimited matrix options • Unlimited matrix options • Unlimited matrix options

**What's New in the PifDesigner?**

Using this PIF designer tool, you can easily create any kind of PIF you want in no time. You can very easily drag and drop any sort of components and other objects on the workspace area (can be any size or shape) and also create any kind of PIF you like. All you need to do is to drag and drop any object

# you wish on the workspace area and you can get a fully working PIF file. Objects can be easily locked on the workspace area and also objects can be dragged any where on the workspace area. You have the option to edit any of the object properties that are locked on the workspace. You can add new components, new color palettes, new buttons, text objects, lines, etc. on the workspace area. You can also easily change the size and the shape of the PIF. The designtools can be easily dragged and dropped on the workspace area. All kinds of font styles, shapes, colors, numbers, files, settings, drawing

# options, etc can be very easily created or modified and used on the workspace area. PifDesigner Requirements: Any version of Windows XP or later, all Windows series Any Standard or High Definition screen resolution (1024 x 768, 1280 x 1024, 1440 x 900, etc.) PifDesigner Software Features: Very easy to use: Windows XP or later with the latest service pack is required No need to register or login to use the software Very simple to use software, no need to read documentation No need to download any extension, plug in, or

anything else and more! Very easy to learn software: No need to read

# documentation, no need to learn any special tricks After following few easy steps you will learn all you need to use the software No need to register or login to use the software Compatible with any version of Windows XP or later: All Windows series No need to register or login to use the software If you have any questions or suggestions, please use the contact form to contact us. If you need to open the Windows XP/vista/7 Software folder then: 1. Click Start button 2. Click Run 3. Type %windir% (or just type %windir% and press Enter) 4. If the Windows XP/vista/

REAL4D (also known as HALO) is supported on all models from H2 to A8 series. Installation will be provided by Real4D. REAL4D is natively integrated into the Real4D software driver and can be used without any additional software or hardware. You can also install REAL4D over the current installation of Real4D software driver which includes all of the above features. Installation will be provided by Real4D. Supported Resolution: 1080p / 4K Supported VR Devices:

<https://egypt-aquarium.com/advert/red-hot-lava-windows-7-theme-crack/>

<https://www.siriosecurityservice.it/wp-content/uploads/2022/07/saktjan.pdf> [https://fast-ravine-77588.herokuapp.com/Lat\\_Lon\\_Converter.pdf](https://fast-ravine-77588.herokuapp.com/Lat_Lon_Converter.pdf) <https://www.portimao.com/wp-content/uploads/2022/07/ollosyr.pdf>

<https://www.reptisell.com/ca-592-crack-mac-win-2022-new/>

<https://dzambelis.co.uk/advert/milkshape-3d-crack-for-windows/> [https://ourlittlelab.com/wp-](https://ourlittlelab.com/wp-content/uploads/2022/07/Crypt_Edit_Crack___License_Key_Free.pdf)

[content/uploads/2022/07/Crypt\\_Edit\\_Crack\\_\\_\\_License\\_Key\\_Free.pdf](https://ourlittlelab.com/wp-content/uploads/2022/07/Crypt_Edit_Crack___License_Key_Free.pdf)

[https://damp-shore-43730.herokuapp.com/Meta\\_Numerics.pdf](https://damp-shore-43730.herokuapp.com/Meta_Numerics.pdf)

<https://tranquil-fjord-06455.herokuapp.com/jarwas.pdf>

[https://imfomix.com/wp-content/uploads/2022/07/Canon\\_EOS\\_Webcam\\_Utility\\_Crac](https://imfomix.com/wp-content/uploads/2022/07/Canon_EOS_Webcam_Utility_Crack___Product_Key_WinMac_April2022.pdf) k Product Key WinMac April2022.pdf

[https://www.mattapoisett.net/sites/g/files/vyhlif3436/f/uploads/shellfishlimits\\_0.pdf](https://www.mattapoisett.net/sites/g/files/vyhlif3436/f/uploads/shellfishlimits_0.pdf) [https://mashxingon.com/gimespace-touchspace-synth-serial-number-full-torrent-for](https://mashxingon.com/gimespace-touchspace-synth-serial-number-full-torrent-for-windows/)[windows/](https://mashxingon.com/gimespace-touchspace-synth-serial-number-full-torrent-for-windows/)

[https://www.fashionservicenetwork.com/wp-](https://www.fashionservicenetwork.com/wp-content/uploads/2022/07/Outlook_Password_Decryptor.pdf)

[content/uploads/2022/07/Outlook\\_Password\\_Decryptor.pdf](https://www.fashionservicenetwork.com/wp-content/uploads/2022/07/Outlook_Password_Decryptor.pdf)

[https://aqueous-shelf-64567.herokuapp.com/leCalendar\\_Plugin.pdf](https://aqueous-shelf-64567.herokuapp.com/leCalendar_Plugin.pdf)

[https://pra-namorar.paineldemonstrativo.com.br/upload/files/2022/07/Ez5ACS1vn1F](https://pra-namorar.paineldemonstrativo.com.br/upload/files/2022/07/Ez5ACS1vn1FWOfsy6DYe_04_f2485735c4d53332779307240541bdd9_file.pdf) [WOfsy6DYe\\_04\\_f2485735c4d53332779307240541bdd9\\_file.pdf](https://pra-namorar.paineldemonstrativo.com.br/upload/files/2022/07/Ez5ACS1vn1FWOfsy6DYe_04_f2485735c4d53332779307240541bdd9_file.pdf)

[https://limitless-waters-91544.herokuapp.com/Weeds\\_Folder\\_Icon.pdf](https://limitless-waters-91544.herokuapp.com/Weeds_Folder_Icon.pdf)

[https://patriabookspace.FRA1.digitaloceanspaces.com/upload/files/2022/07/itHHZ55](https://patriabookspace.FRA1.digitaloceanspaces.com/upload/files/2022/07/itHHZ55HRkzhV1W97alO_04_c52bff82bd30ffb8c786fd43dc53d037_file.pdf) [HRkzhV1W97alO\\_04\\_c52bff82bd30ffb8c786fd43dc53d037\\_file.pdf](https://patriabookspace.FRA1.digitaloceanspaces.com/upload/files/2022/07/itHHZ55HRkzhV1W97alO_04_c52bff82bd30ffb8c786fd43dc53d037_file.pdf)

https://jiyuland9.com/<u>חחחחח חחחחחחחחח/2022/07/04/aedit-crack-full-product-key-</u> [free/](https://jiyuland9.com/タイ自由ランド 無料広告クラシファイド/2022/07/04/aedit-crack-full-product-key-free/)

<https://drtherapyplus.com/wp-content/uploads/2022/07/SolidCP.pdf> <https://drbrettlevin.com.au/sites/default/files/webform/patient-referral/ocefor253.pdf>